# Introduction to multivariate state-space models

Eli Holmes

*FISH 507 – Applied Time Series Analysis*

24 January 2019

# **Topics**

#### Lecture

- $\triangleright$  Short example of multivariate observations
- $\triangleright$  Examples of multivariate structure in population data
- $\triangleright$  How to express these structures mathematically
- $\triangleright$  Adding a multivariate observation process

#### Computer Labs

- $\triangleright$  Analysis of population structure using multi-site data
- $\triangleright$  Combining diverse data sources to estimate an underlying model

# Other examples

#### Combine multiple station data into a single metric

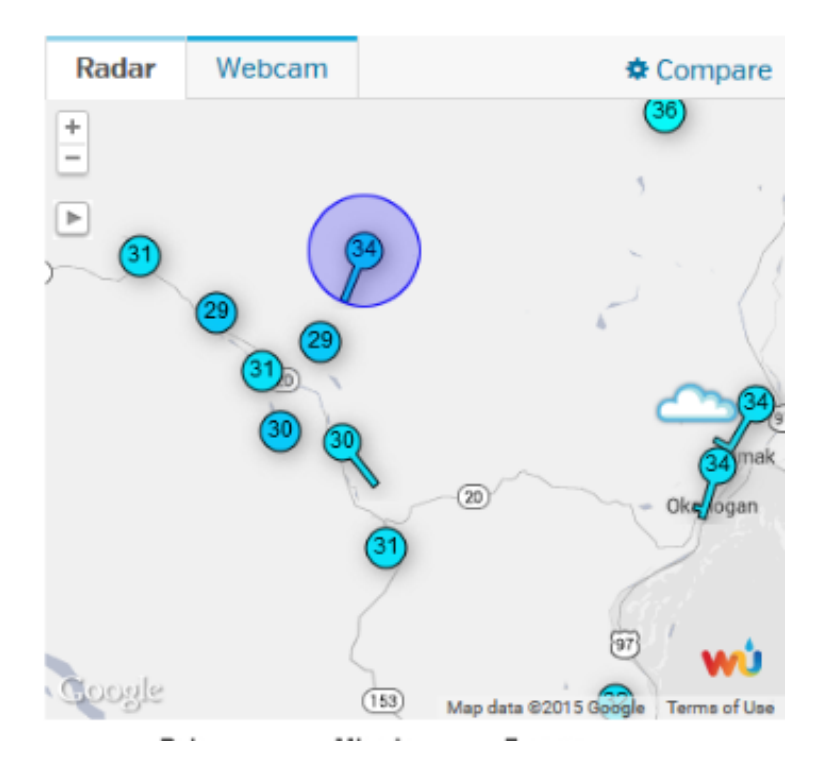

#### Multiple individuals measured over time

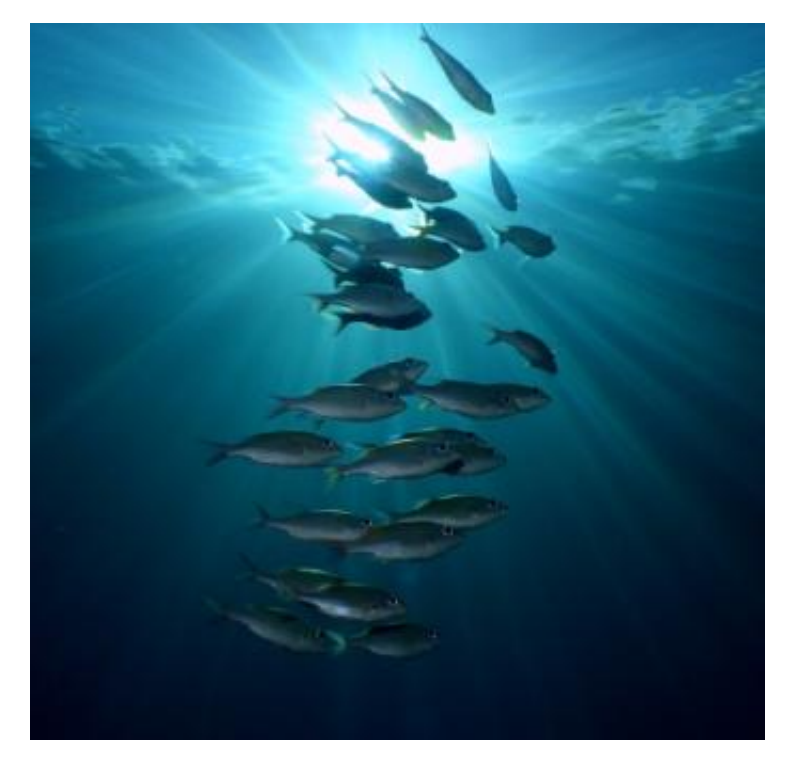

# Imagine we have 3 sampling locations for a population

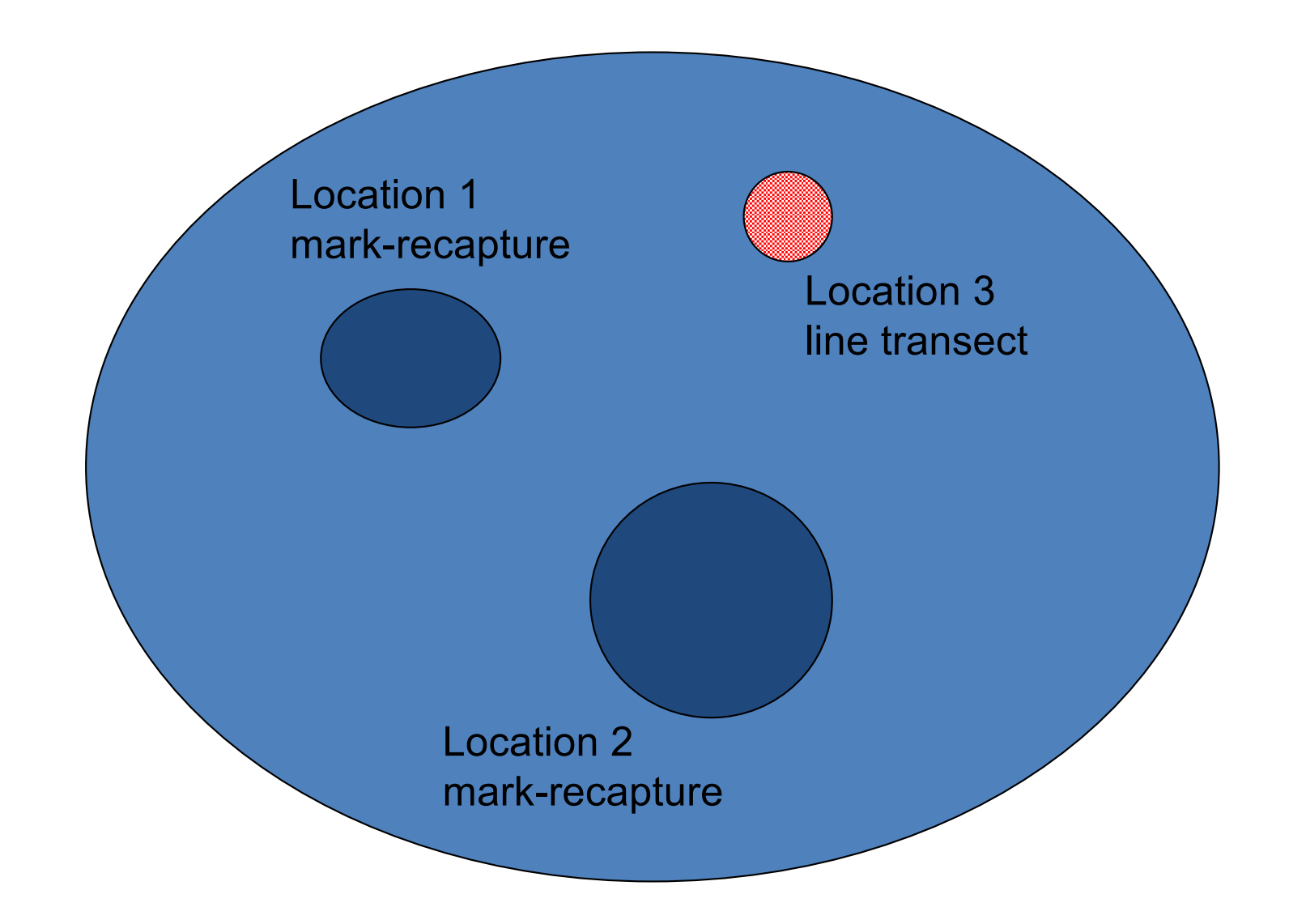

## Mathematically we can write

 $, v_{3} \sim N(a_3, r_3)$  $,v_{2,t} \sim N(a_2,r_2)$  $,v_{1t} \sim N(a_1, r_1)$  $, w_t \sim N(0, q)$  $3,t = \lambda_t$  1  $v_{3,t}$ ,  $v_{3,t}$  1  $\lambda \sqrt{\mu_3}$ ,  $\lambda_3$  $2,t - \lambda_t$   $\lambda_2$   $\lambda_1$ ,  $\lambda_2$   $\lambda_3$   $\lambda_2$   $\lambda_3$   $\lambda_4$  $1,t = \lambda_t$  1  $V_{1,t}$ ,  $V_{1,t}$  1  $V(u_1, t_1)$ 1  $y_3$  *f* =  $x_1 + v_3$  *f*,  $y_3$  *f*  $\sim N(a_3, r_1)$  $y_{2,t} = x_t + v_{2,t}$ ,  $v_{2,t} \sim N(a_2, r)$  $y_{1t} = x_t + v_{1t}^2, y_{1t} \sim N(a_1, r_1)$  $x_{t} = x_{t-1} + u + w_{t}$ ,  $w_{t} \sim N(0, q)$  $t^{t}$   $\mathcal{N}_t^{t}$  **i**  $V_{3,t}^{t}$ ,  $V_{3,t}^{t}$  $t^{t}$   $\mathcal{N}_t^{t}$  **i**  $V_{2,t}^{t}$ ,  $V_{2,t}^{t}$  $t^{-1}$   $\lambda_t^{-1}$   $V_{1,t}$ ,  $V_{1,t}$  $\alpha_t = x_{t-1} + u + w_t, w_t$  $= x_{t} +$  $= x_{t} +$  $= x_{t} +$ 

observations population size noise noise noise noise

### The observation part can be rewritten

We need to fix one of the a's. Traditionally we fix to the first to 0.

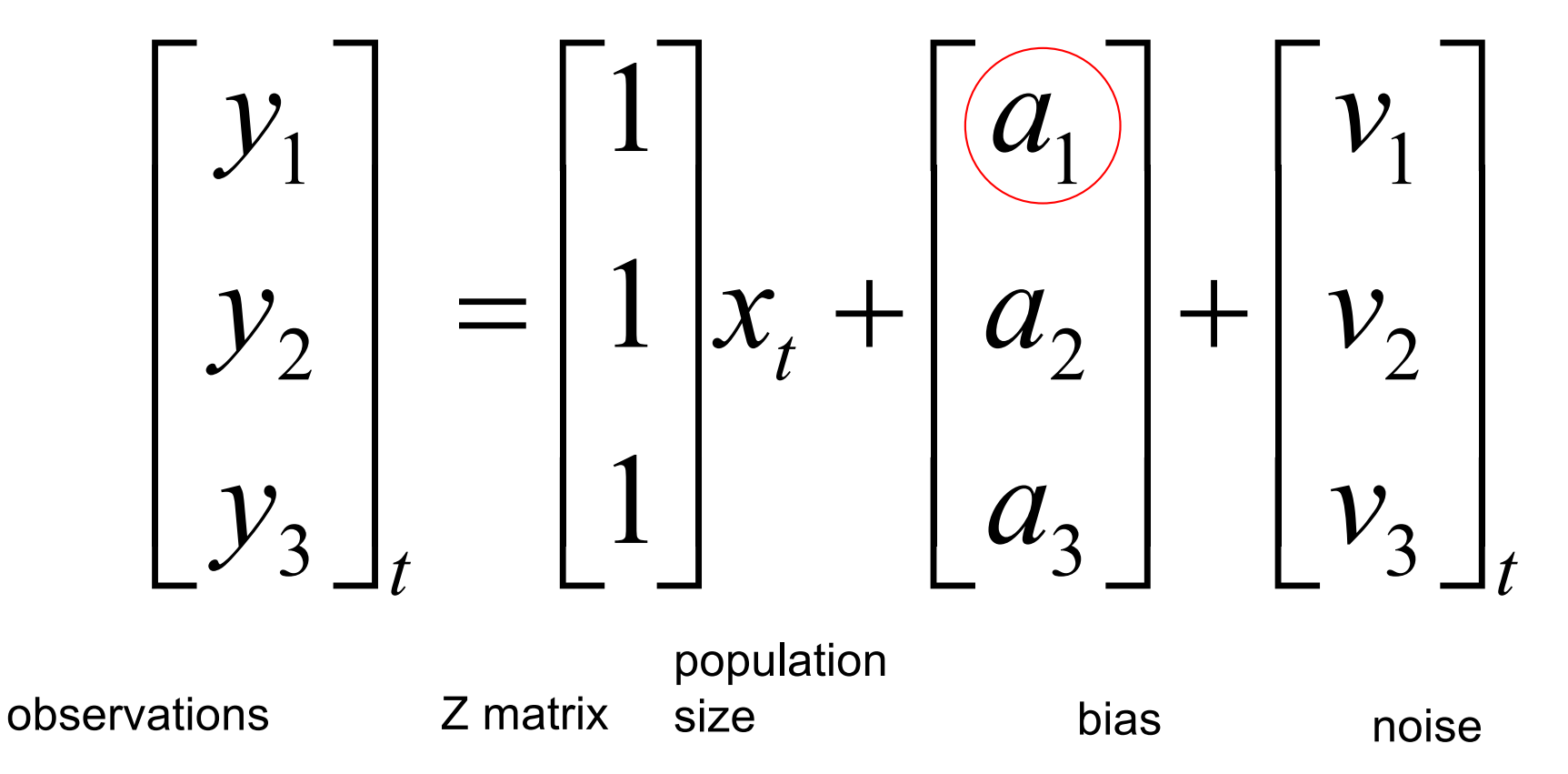

# The model with one a fixed to zero

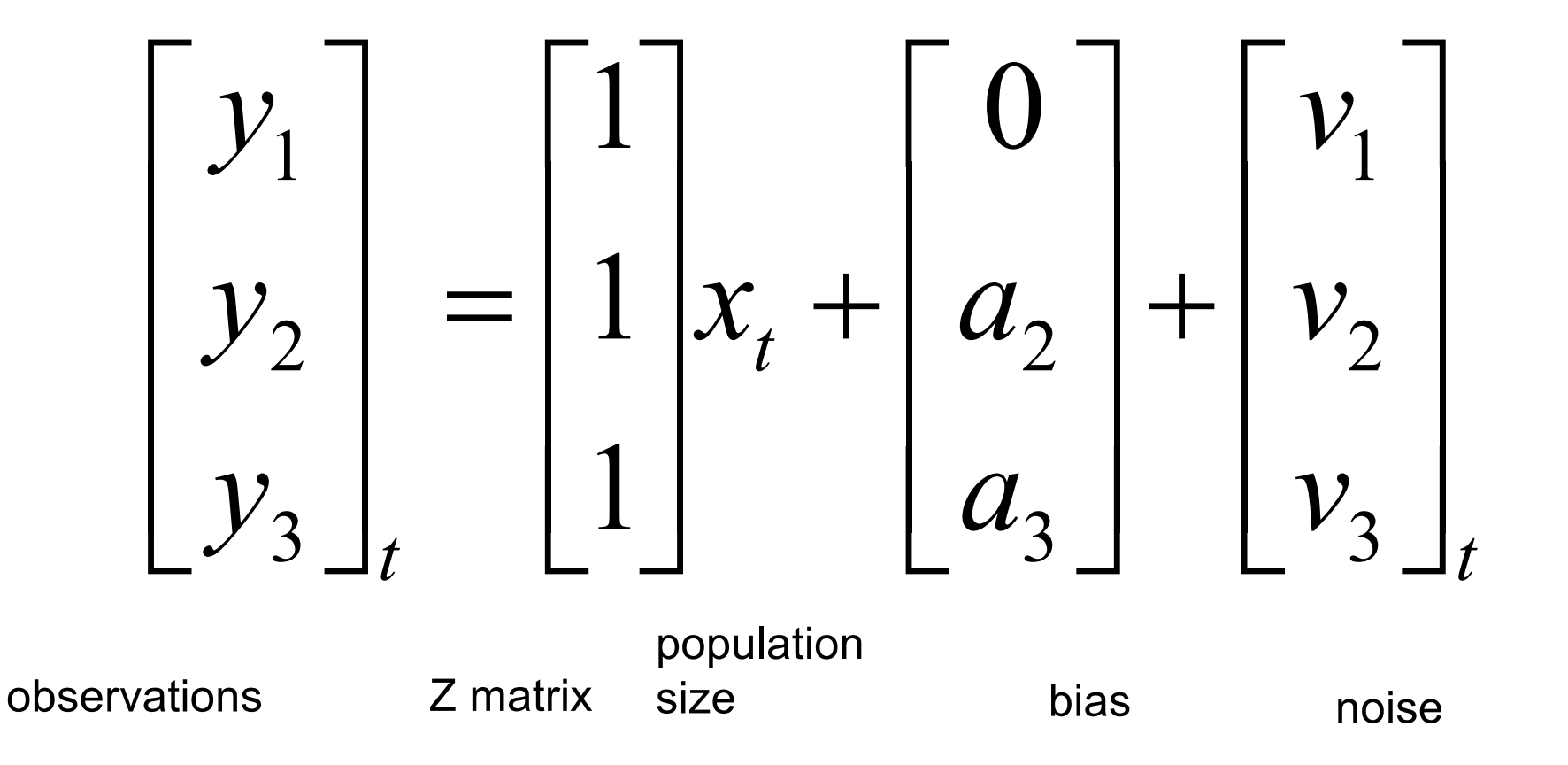

### The observation errors are multivariate. For now, let's assume Normality

The variance-covariance matrix tells you how the observation errors are related. Are they independent? Or do they covary? Do have the same variance or difference variances?

$$
\begin{bmatrix} v_1 \\ v_2 \\ v_3 \end{bmatrix}_{t} \sim MVN\left(0, \begin{bmatrix} \eta_1^2 & \eta_{1,2} & \eta_{1,3} \\ \eta_{1,2} & \eta_2^2 & \eta_{3,2} \\ \eta_{1,3} & \eta_{3,2} & \eta_3^2 \end{bmatrix}\right)
$$

### Example observation error var-cov matrices

$$
\begin{bmatrix}\n\eta_1^2 & \eta_{1,2} & \eta_{1,3} \\
\eta_{1,2} & \eta_2^2 & \eta_{3,2} \\
\eta_{1,3} & \eta_{3,2} & \eta_3^2\n\end{bmatrix}
$$
\nunconstrained

\n

| $\begin{bmatrix}\n\eta_1^2 & \alpha & \alpha \\ \alpha & \eta_1^2 & \alpha \\ \alpha & \alpha & \eta_1^2\n\end{bmatrix}$ |
|----------------------------------------------------------------------------------------------------|
| $\begin{bmatrix}\n\eta_1^2 & 0 & 0 \\ 0 & \eta_2^2 & 0 \\ 0 & 0 & \eta_3^2\n\end{bmatrix}$                               |
| $\begin{bmatrix}\n\eta_1^2 & 0 & 0 \\ 0 & \eta_2^2 & 0 \\ 0 & 0 & \eta_3^2\n\end{bmatrix}$                               |
| $\begin{bmatrix}\n\eta_1^2 & 0 & 0 \\ 0 & \eta_2^2 & 0 \\ 0 & 0 & \eta_3^2\n\end{bmatrix}$                               |

uncorrelated errors

identical variances and uncorrelated errors

ú

2

 $\eta$ 

 $\overline{\phantom{a}}$ 

ú

ú

ù

ú

2

 $\alpha$ 

 $\alpha$ 

 $\overline{\phantom{a}}$ 

ú

ú

ù

 $\left( \right)$ 

### Example of errors coming from these variancecovariance matrices

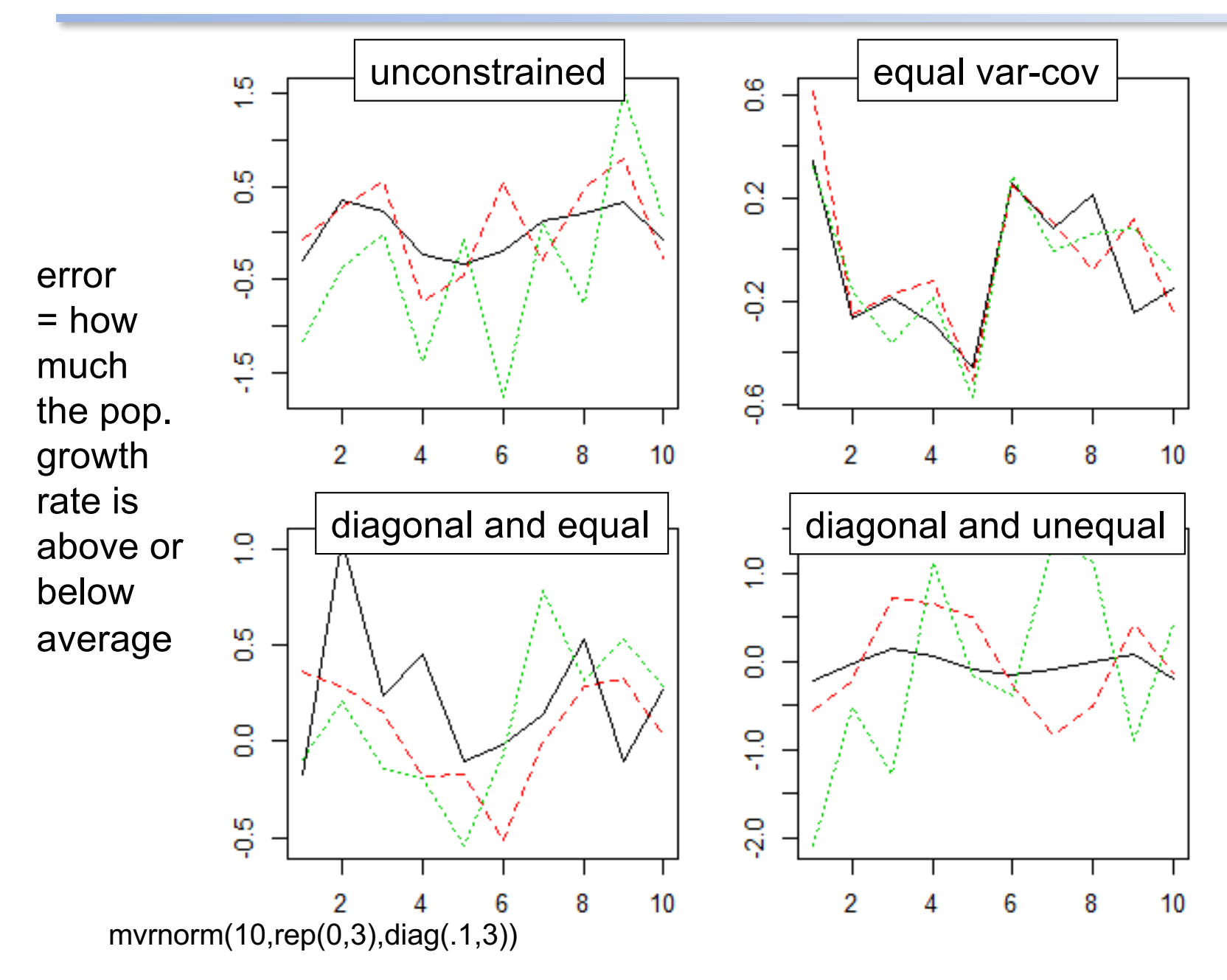

### Fitting MARSS models using the MARSS R Package

- Fits MARSS models
- *Model specification is 1-to-1 with the equation for the model*
- General, fits any MARSS model with Gaussian errors.
- **BUT**
- Maximum likelihood
- Slow for large data sets. Huge speed improvements are possible by coding their models in TMB (or ADMB or greta). Mark will talk about this.

# MARSS R Package Model Syntax

$$
X(t) = B X(t-1) + U + w(t), w(t) \sim N(0, Q)
$$

$$
Y(t) = Z X(t) + A + v(t), v(t) \sim N(0, R)
$$

- **fit2=MARSS(y,model=mod.list)**
- **y** is data; **model** tells MARSS what the parameters are
- The parameters are MATRICES
- You write matrices just like they appear in your model on paper. Matrices must be MATRICES (not scalars, not vectors)
- You pass **model** to MARSS as a list

$$
X(t) = B X(t-1) + U + w(t), w(t) \sim N(0, Q)
$$

$$
Y(t) = Z X(t) + A + v(t), v(t) \sim N(0, R)
$$

mod.list=list( U=matrix("u"), x0=matrix(0), B=matrix(1), Q=matrix(0.1), Z=matrix(1), A=matrix(0), R=matrix("r"), tinitx=0)

Let's say we want to fit this model:

$$
x_t = x_{t-1} + u + w_t, w_t \sim N(0, 0.1)
$$
  

$$
y_t = x_t + v_t, v_t \sim N(0, r)
$$
  

$$
x_0 = 0
$$

Write in matrix form:

$$
[x]_t = [1][x]_{t-1} + [u] + [w]_t, [w]_t \sim MVN(0, [0.1])
$$

$$
[y]_t = [1][x]_t + [v]_t, [v]_t \sim MVN(0, [r])
$$

$$
x_0 = [0]
$$

mod.list=list(

)

Q=matrix(0.1)

$$
X(t) = B X(t-1) + U + w(t), w(t) \sim N(0, Q)
$$
  
 
$$
Y(t) = Z X(t) + A + v(t), v(t) \sim N(0, R)
$$

mod.list=list( U=matrix("u"), x0=matrix(0), B=matrix(1),

Q=matrix(0.1),

Z=matrix(1,2,1),

A= matrix(list(0,"a2"),2,1),

R= matrix(list("r",0,0,"r"),

tinitx=0)

Let's say we want to fit a model where two sites are sampling temperature x in a lake:

Our temperature model:

$$
[x]_t = [1][x]_{t-1} + [u] + [w]_t, [w]_t \sim MVN(0, [0.1])
$$

$$
[x]_0 = [0]
$$

Our two temperature sensors:

$$
\begin{bmatrix} y_1 \\ y_2 \end{bmatrix}_t = \begin{bmatrix} 1 \\ 1 \end{bmatrix} [x]_t + \begin{bmatrix} 0 \\ a_2 \end{bmatrix} + \begin{bmatrix} v_1 \\ v_2 \end{bmatrix}_t
$$

$$
\begin{bmatrix} v_1 \\ v_2 \end{bmatrix}_t \sim MVN\left(\begin{bmatrix} 0 \\ 0 \end{bmatrix}, \begin{bmatrix} r & 0 \\ 0 & r \end{bmatrix}\right)
$$

## Some short examples

- marss\_example\_1.R
- marss\_example\_2.R
- marss example 3.R

### An example: modeling the population dynamics of harbor seals in Puget Sound, WA

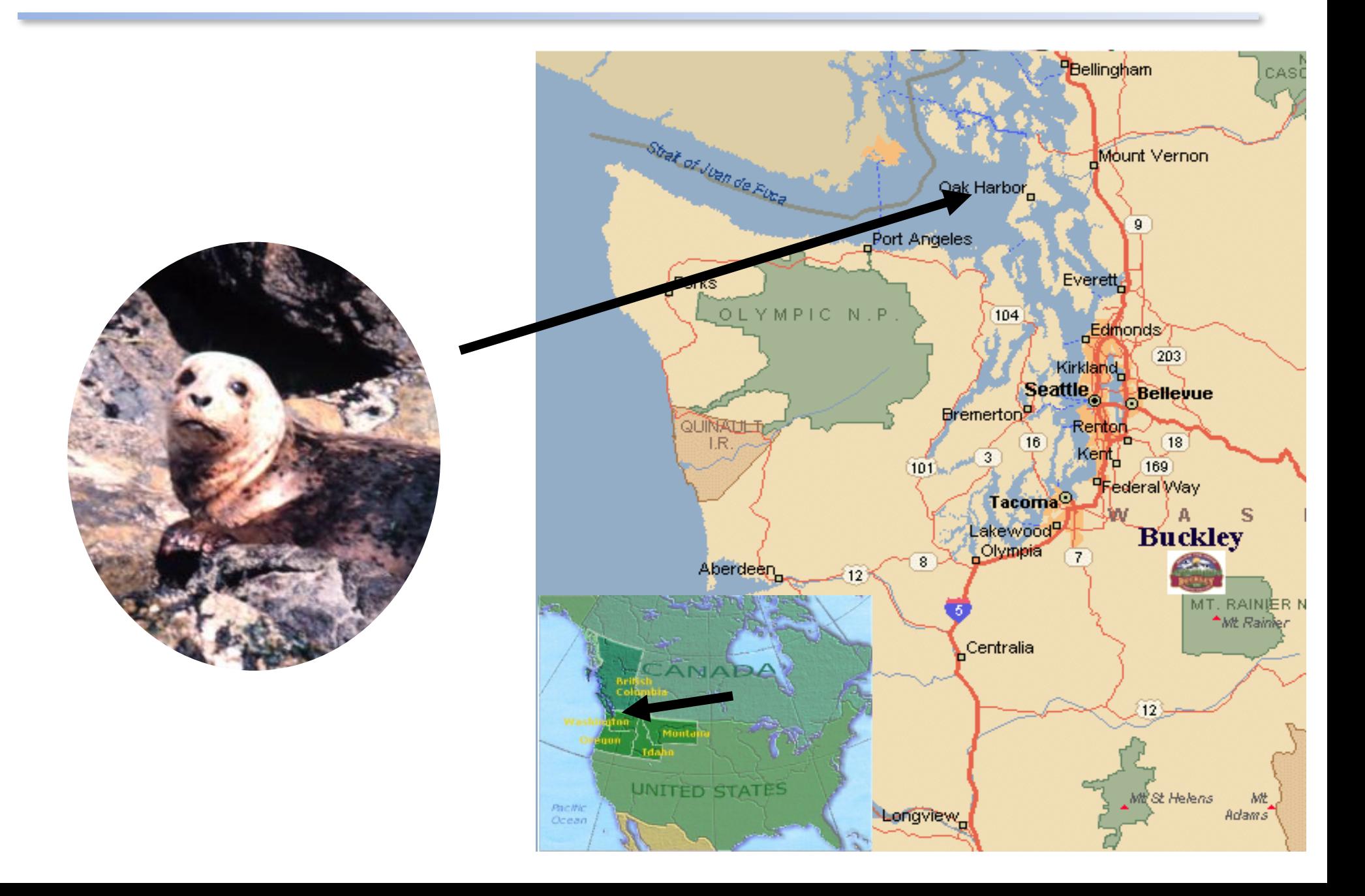

### Multi-site data (Pacific harbor seals)

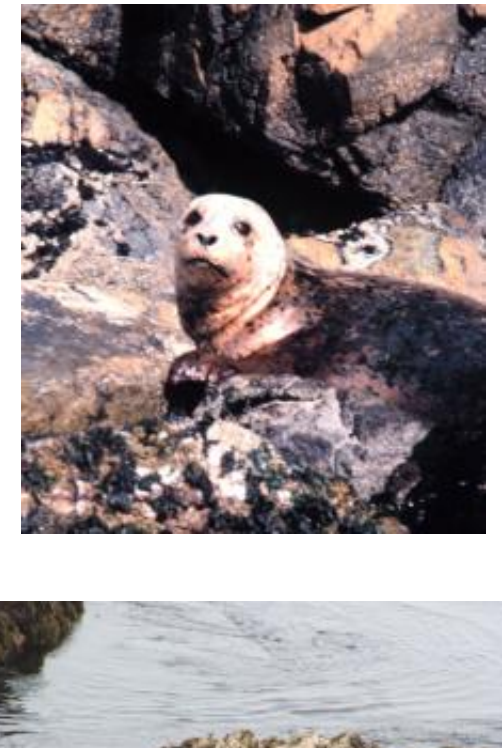

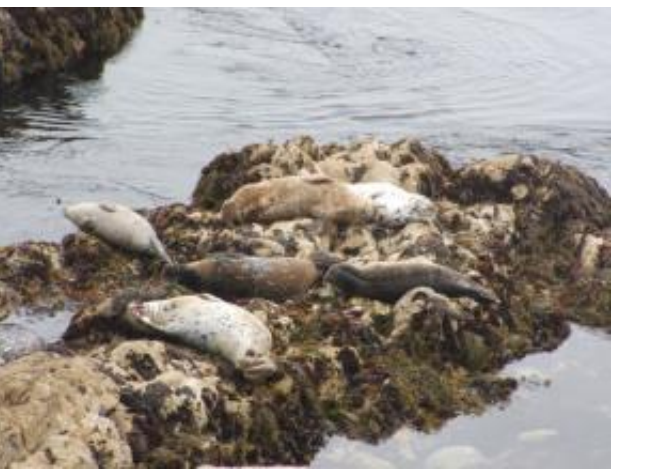

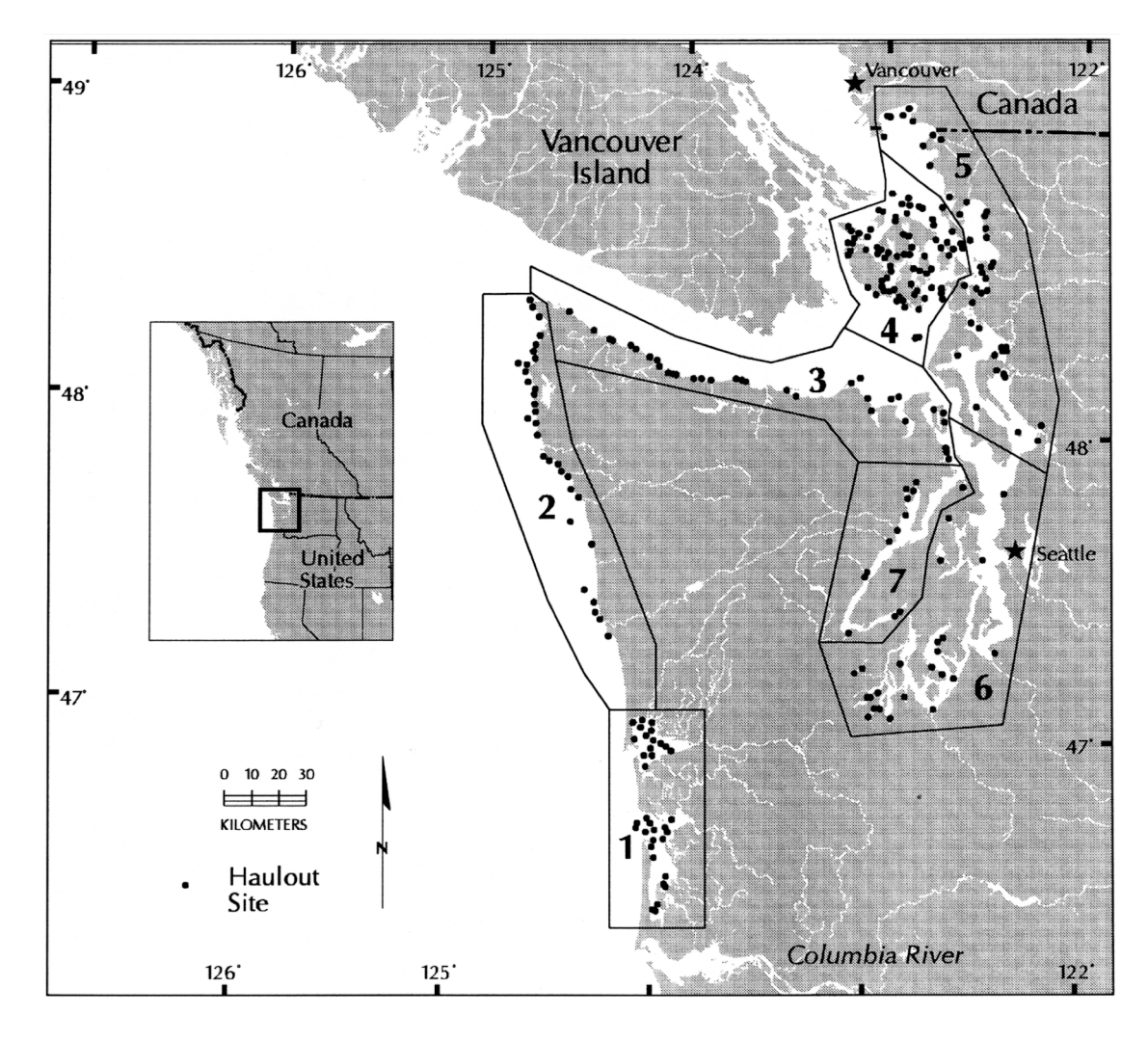

Jeffries et al. 2003. Trends and Status of Harbor Seals in WA State: 1978-1999. J of Wildlife Management 67: 208-219.

### Let's hypothesize (and model) that the population has 3 subpopulations

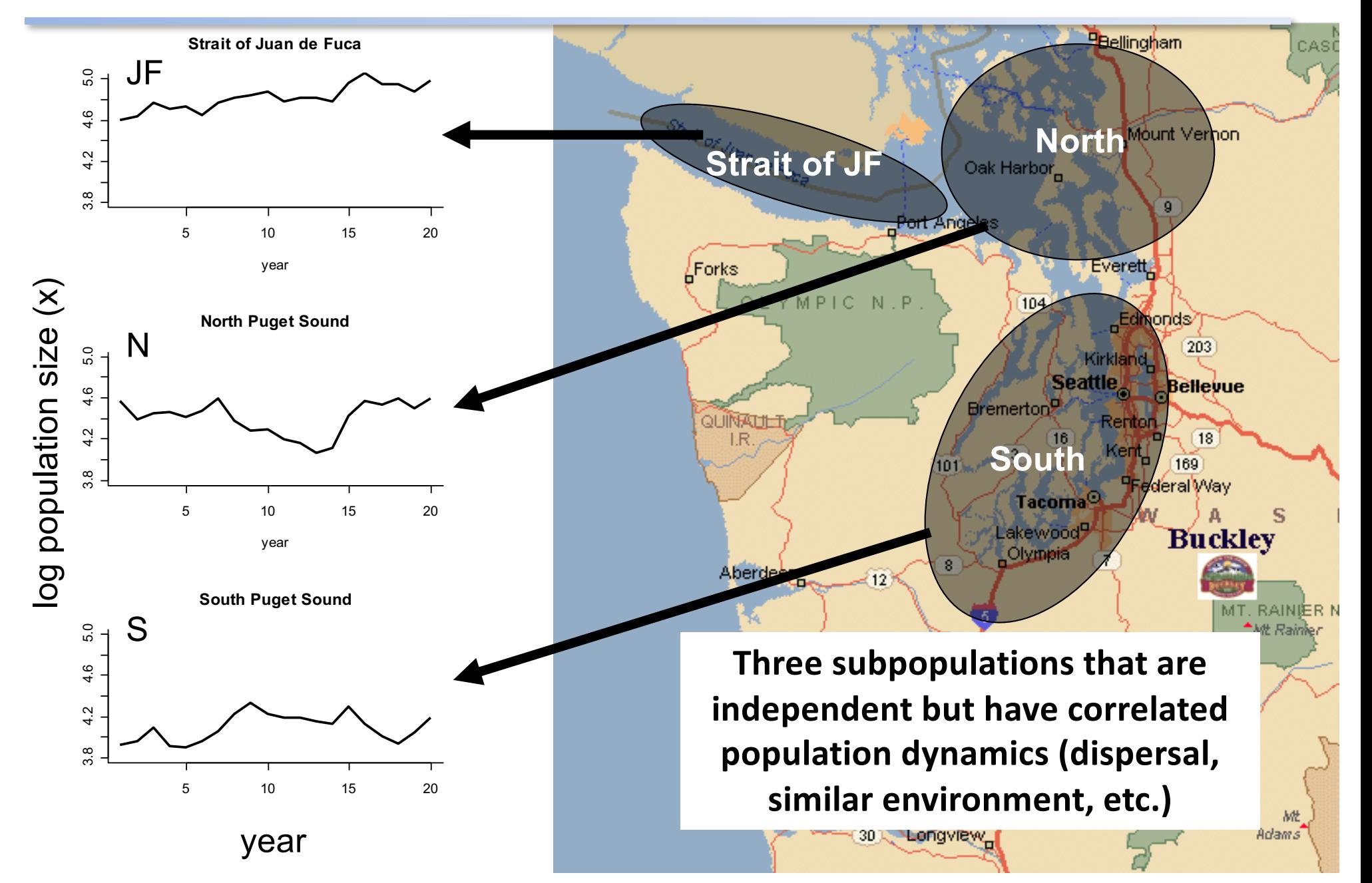

A multivariate model for the population (not the observations but the actual population)

Multivariate stochastic exponential growth

$$
\begin{bmatrix} x_{JF,t} \\ x_{N,t} \\ x_{S,t} \end{bmatrix} = \begin{bmatrix} x_{JF,t-1} \\ x_{N,t-1} \\ x_{S,t-1} \end{bmatrix} + \begin{bmatrix} u_{JF} \\ u_N \\ u_S \end{bmatrix} + \begin{bmatrix} w_{JF,t} \\ w_{N,t} \\ w_{S,t} \end{bmatrix}
$$
  
3 different  
3 mean  
3 different  
3 mean  
3 different  
3 mean  
3 probability  
4  $e \sim MVN(0,Q)$   
4  $m_{S,t}$   
5  $e \sim MVN(0,Q)$ 

## The population model in matrix form

Exponential population growth with drift (tendency to increase or decline)

$$
\mathbf{x}_t = \mathbf{x}_{t-1} + \mathbf{u} + \mathbf{w}_t
$$

# $w_t \sim MVN(0,Q)$

Each parameter has "structure". Different structures imply different population structure.

### The mean population growth rates (u) can have spatial structure

$$
\begin{bmatrix} \boldsymbol{u}_{J\!F} \\ \boldsymbol{u}_{N} \\ \boldsymbol{u}_{S} \end{bmatrix}
$$

unconstrained (all different) all the same

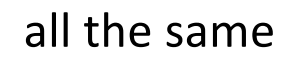

 $\overline{\phantom{a}}$ 

 $\lfloor u$ 

ê

ê

 $\begin{bmatrix} u \end{bmatrix}$ 

*u*

 $\sqrt{2}$ 

 $\rfloor$ 

ú

ú

ù

$$
\begin{bmatrix} u_{J\!F} \\ u_{N\&\!S} \\ u_{N\&\!S} \end{bmatrix}
$$

Strait of Juan de Fuca different North and South same

### The process error var-cov matrix can have structure:  $w_t$  ~MVN(0,Q)

$$
\left[ \begin{matrix} \sigma_{J\!F}^2 & \sigma_{J\!F,N} & \sigma_{J\!F,S} \\ \sigma_{J\!F,N} & \sigma_N^2 & \sigma_{N,S} \\ \sigma_{J\!F,S} & \sigma_{N,S} & \sigma_S^2 \end{matrix} \right]
$$

 $\overline{\phantom{a}}$ ú ú  $\overline{\phantom{a}}$ ù  $\parallel$  $\overline{\phantom{a}}$  $\overline{\phantom{a}}$  $\lfloor$  $\overline{\phantom{a}}$ 2 2 2 0 0  $0$   $\sigma_N^2$   $0$ 0 0 *S N JF*  $\sigma$  $\sigma$  $\sigma$ 

diagonal

variances all different and year-to-year population changes covary

unconstrained

unique variances and year-to-year population changes are uncorrelated

$$
\left[ \begin{matrix} \sigma^2 & \alpha & \alpha \\ \alpha & \sigma^2 & \alpha \\ \alpha & \alpha & \sigma^2 \end{matrix} \right]
$$

JF has unique variance; N & S share the same variance yr-to-yr changes have equal covariance

$$
\begin{bmatrix}\n\sigma^2 & 0 & 0 \\
0 & \sigma^2 & 0 \\
0 & 0 & \sigma^2\n\end{bmatrix}
$$

same variances and year-to-year population changes are uncorrelated

 $X_t = X_{t-1} + U + W_t$ 

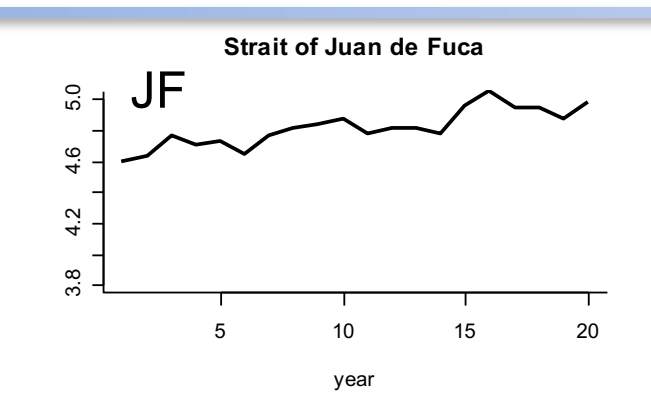

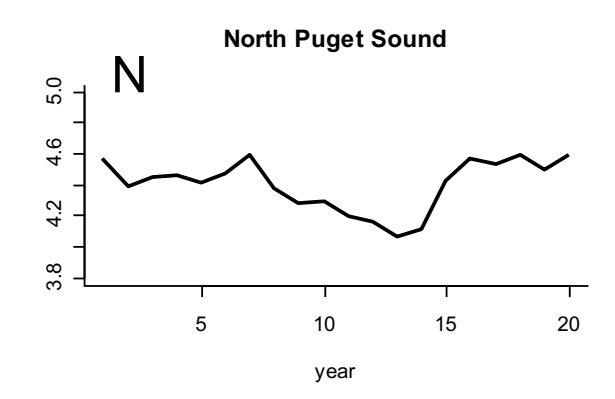

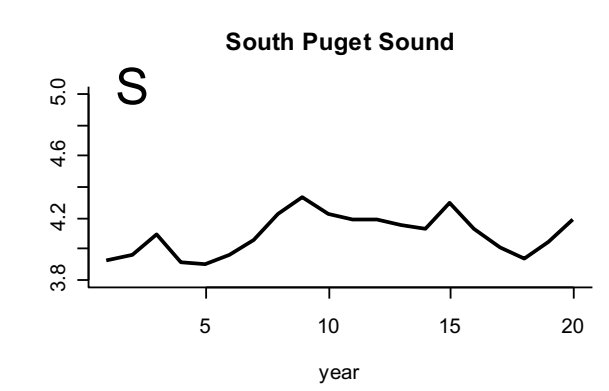

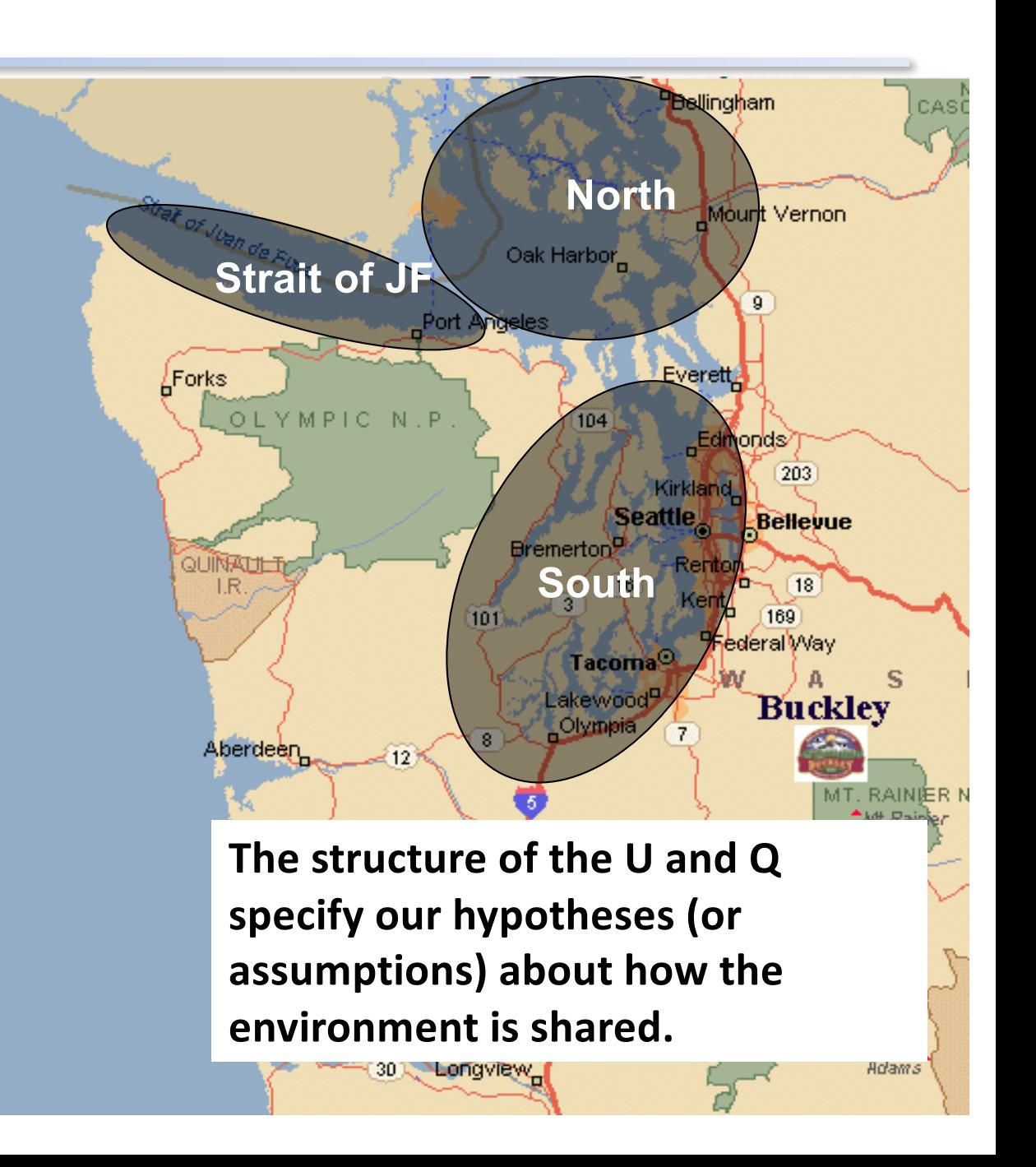

### We observe our subpopulations and those observations have error

For example, some surveys are from boats. Counting is not perfect and some animals are in the water.

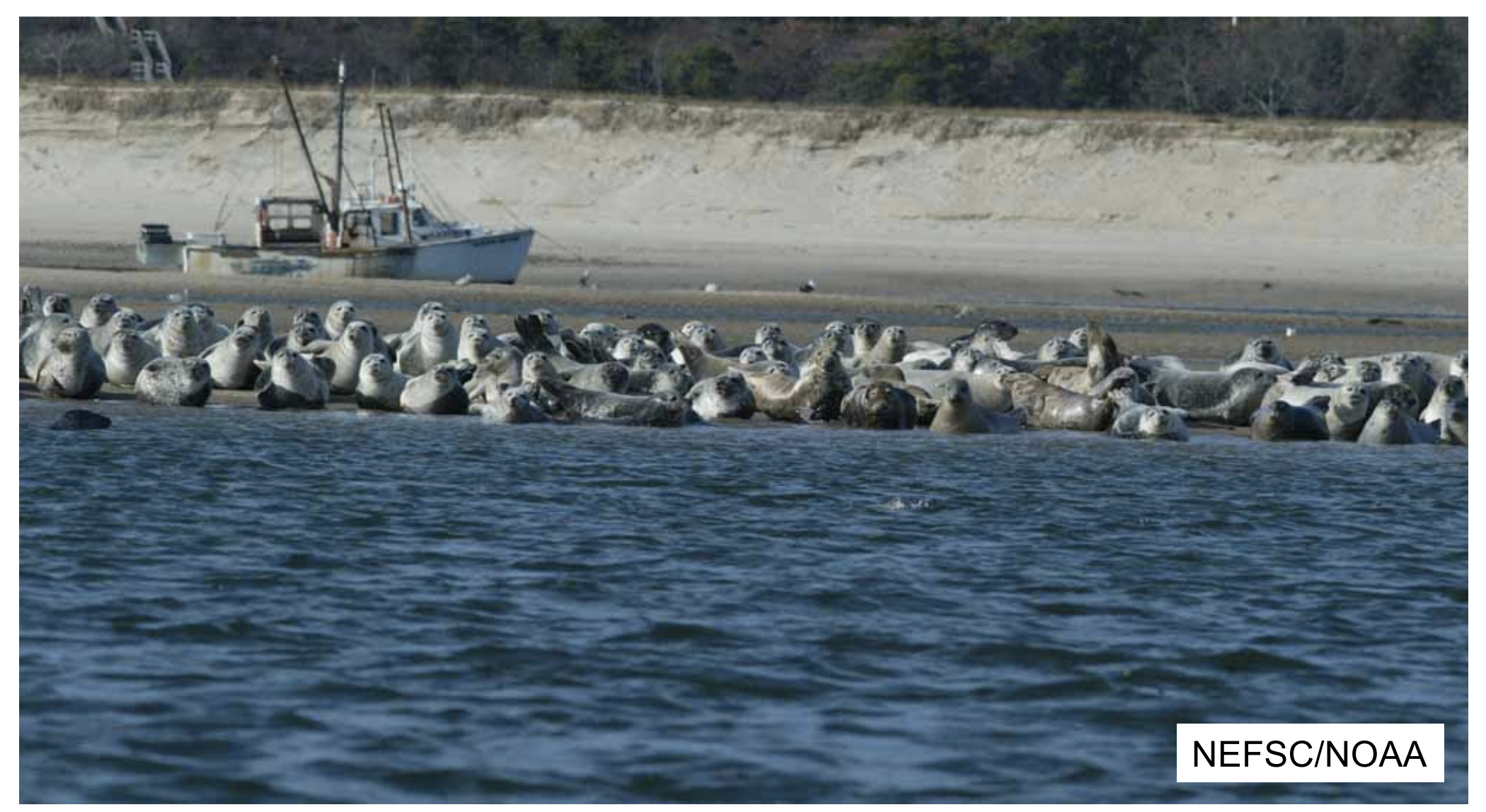

#### The obs. err. model specifies how the observed time series are related to the true subpopulation sizes

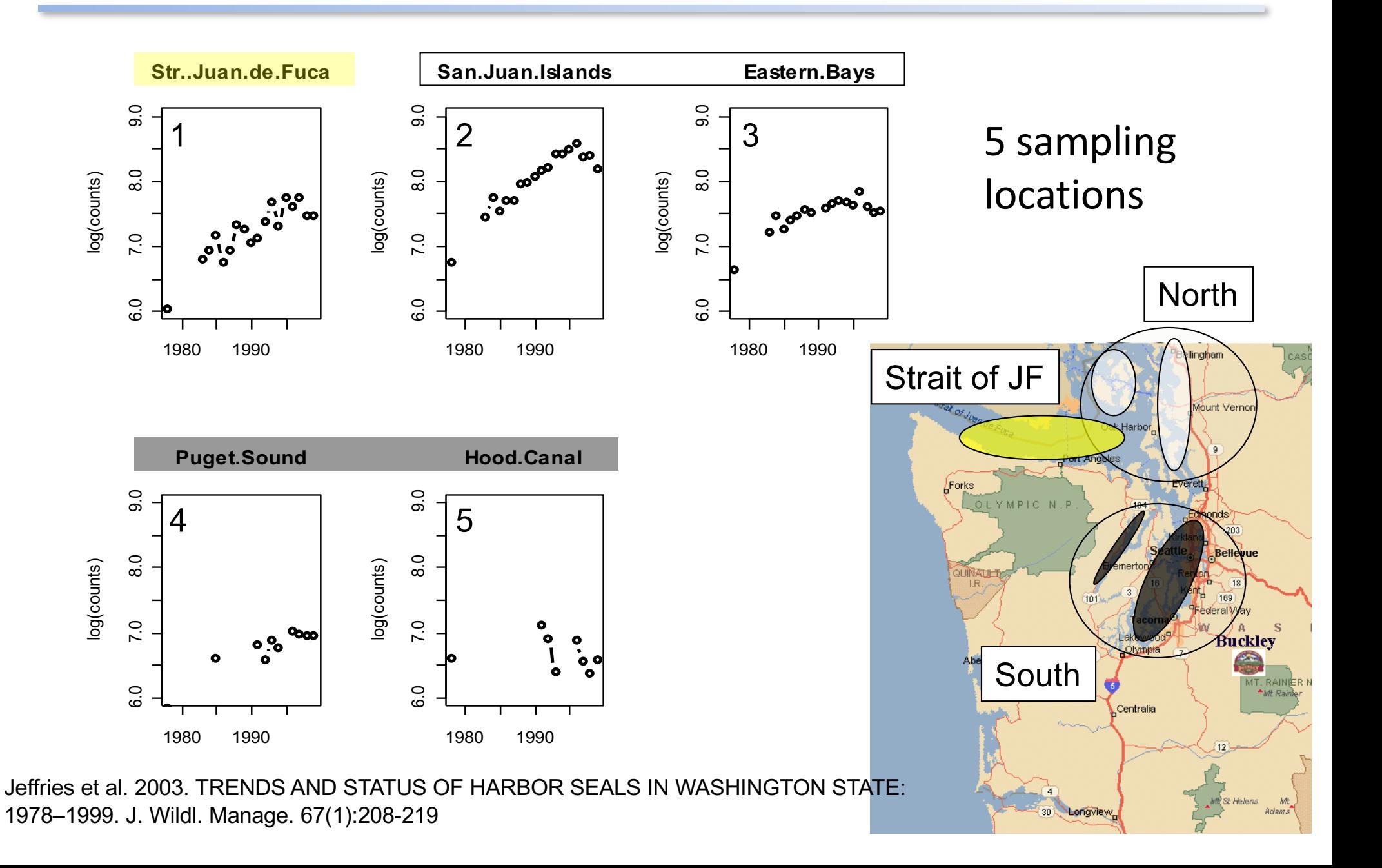

### The observation model

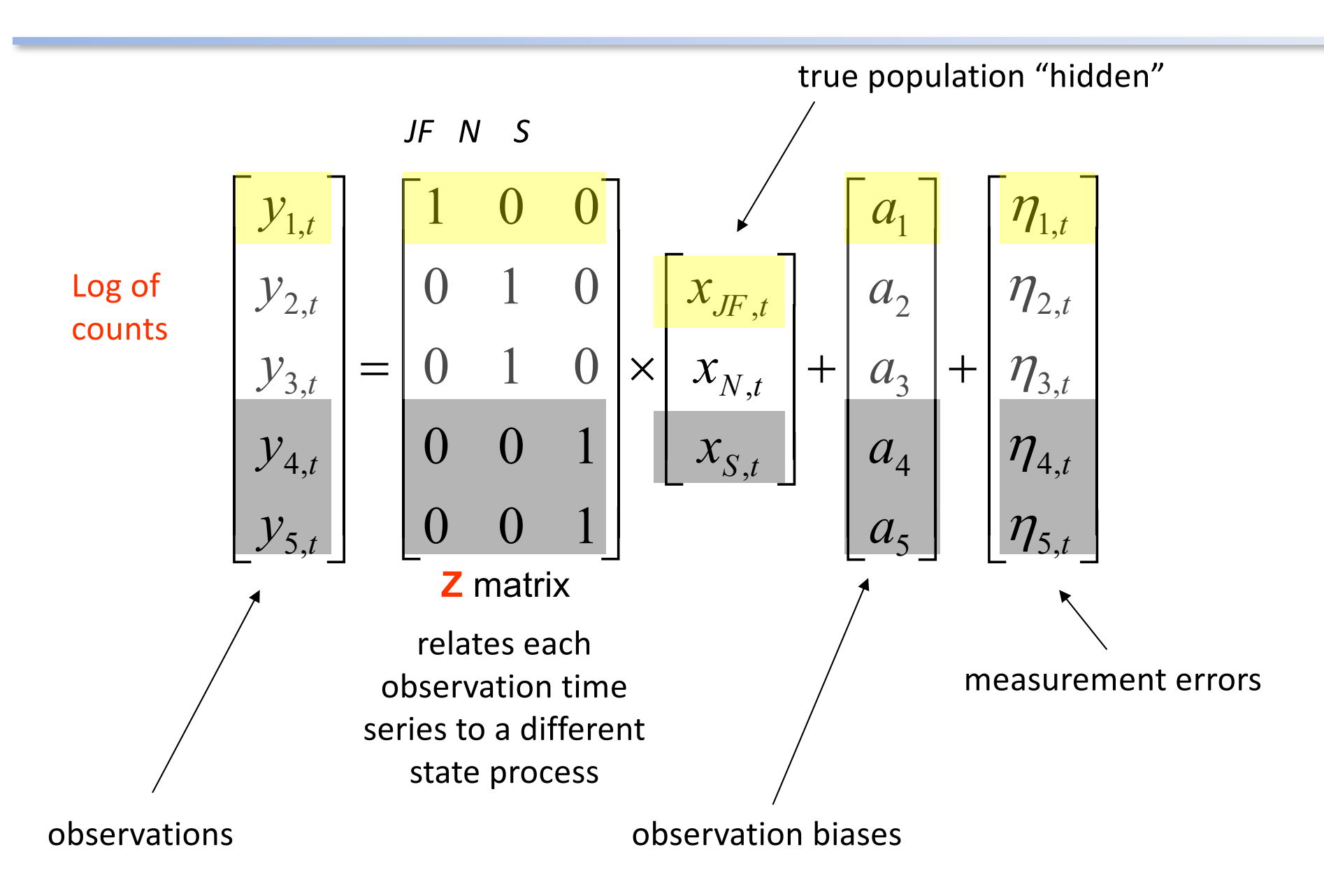

### The observation errors have a var-cov matrix

$$
\begin{bmatrix}\n\eta_1^2 & \eta_{1,2} & \eta_{1,3} & \eta_{1,4} & \eta_{1,5} \\
\eta_{1,2} & \eta_2^2 & \eta_{3,2} & \eta_{2,4} & \eta_{2,5} \\
\eta_{1,3} & \eta_{3,2} & \eta_3^2 & \eta_{3,4} & \eta_{3,5} \\
\eta_{1,4} & \eta_{2,4} & \eta_{3,4} & \eta_4^2 & \eta_{4,5} \\
\eta_{1,5} & \eta_{2,5} & \eta_{3,5} & \eta_{4,5} & \eta_5^2\n\end{bmatrix}\n\begin{bmatrix}\n\eta_1^2 & 0 & 0 & 0 & 0 \\
0 & \eta_2^2 & 0 & 0 & 0 \\
0 & 0 & \eta_3^2 & 0 & 0 \\
0 & 0 & 0 & \eta_4^2 & 0 \\
0 & 0 & 0 & \eta_5^2\n\end{bmatrix}\n\begin{bmatrix}\n\eta_1^2 & 0 & 0 & 0 & 0 \\
0 & \eta_1^2 & 0 & 0 & 0 \\
0 & 0 & \eta_1^2 & 0 & 0 \\
0 & 0 & 0 & \eta_1^2 & 0 \\
0 & 0 & 0 & 0 & \eta_2^2\n\end{bmatrix}
$$

unconstrained unique

variances and uncorrelated errors diagonal diagonal

identical variances and uncorrelated errors

### The harbor seal multivariate state-space model in matrix form

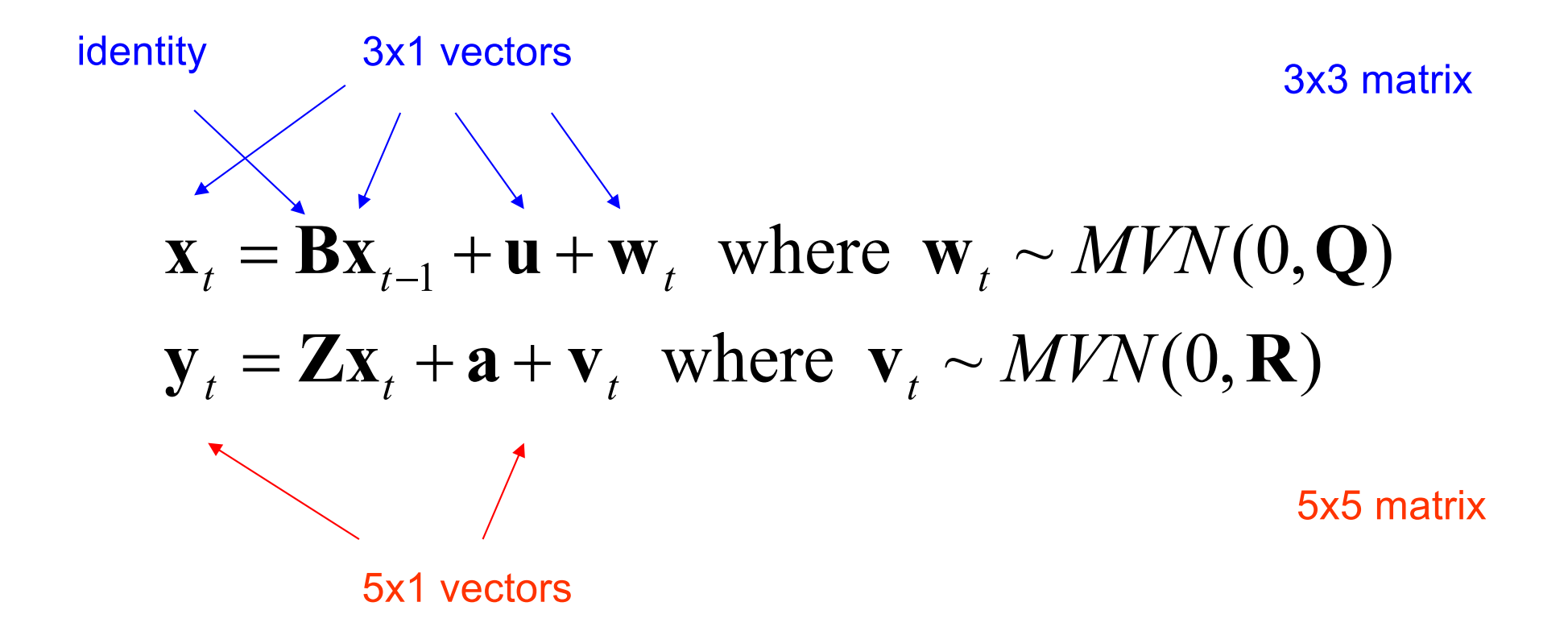

#### Instead of N, S, Str. J subpopulations, we could have other combinations and numbers of subpopulations

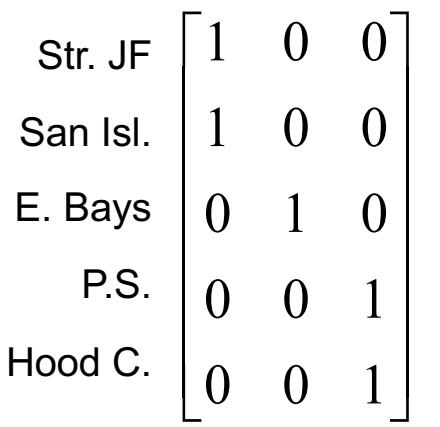

ú ú ú ú ú  $\overline{0}$  $\rfloor$  $\theta$ ê ê ê ê 0 0 1 ê ê ë é  $\overline{0}$ 0 0 1 0 1 0  $\overline{0}$ 

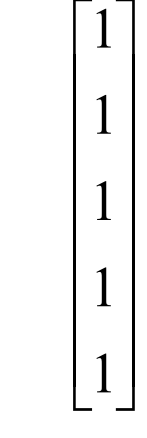

Str of Juan de Fuca & San Juan Is sites = 1st subpop Eastern bays =  $2<sup>nd</sup>$ Hood C. & S. Puget S. = 3rd

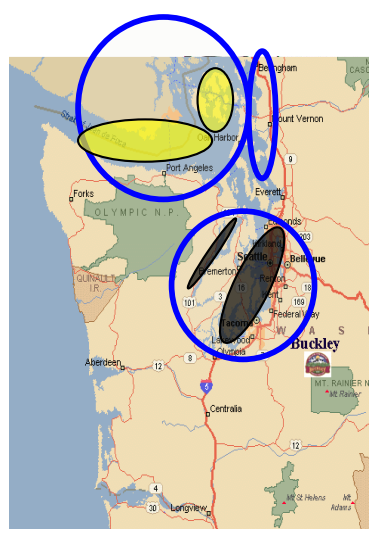

Strait of Juan de Fuca =  $1<sup>st</sup>$  sub pop San Juan Is sites = 2nd Eastern bays, Hood Canal & S. Puget Sound = 3rd

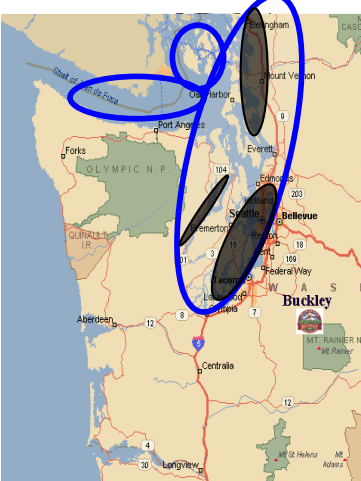

One Puget Sound population and all sites are sampling it One population

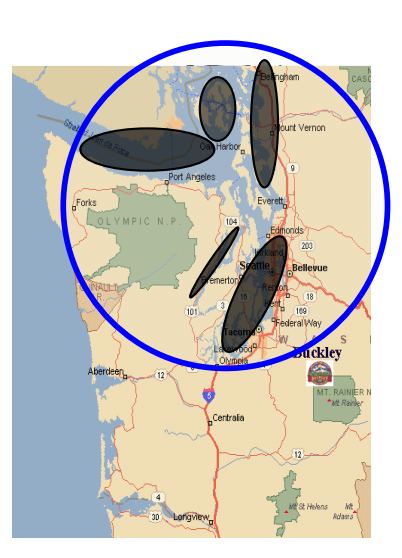

The same model can capture many different underlying population structures and observation structures

# $\mathbf{y}_t = \mathbf{Z}\mathbf{x}_t + \mathbf{a} + \mathbf{v}_t$  where  $\mathbf{v}_t \sim MVN(0, \mathbf{R})$  $\mathbf{x}_t = \mathbf{x}_{t-1} + \mathbf{u} + \mathbf{w}_t$  where  $\mathbf{w}_t \sim MVN(0, \mathbf{Q})$

*Inferring spatial structure from time-series data: using multivariate state-space models to detect metapopulation structure of California sea lions in the Gulf of California, Mexico*

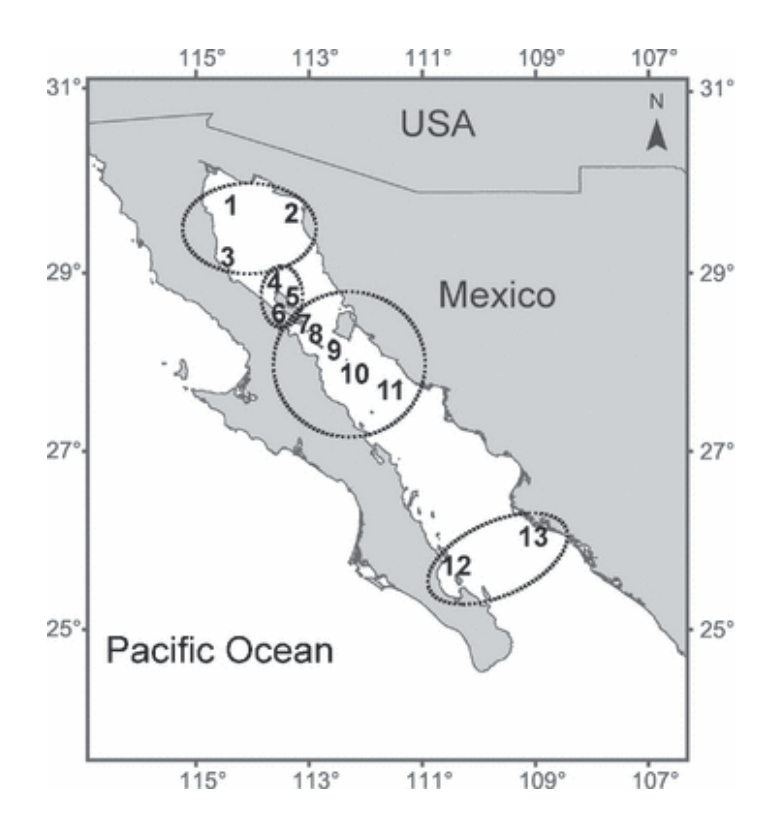

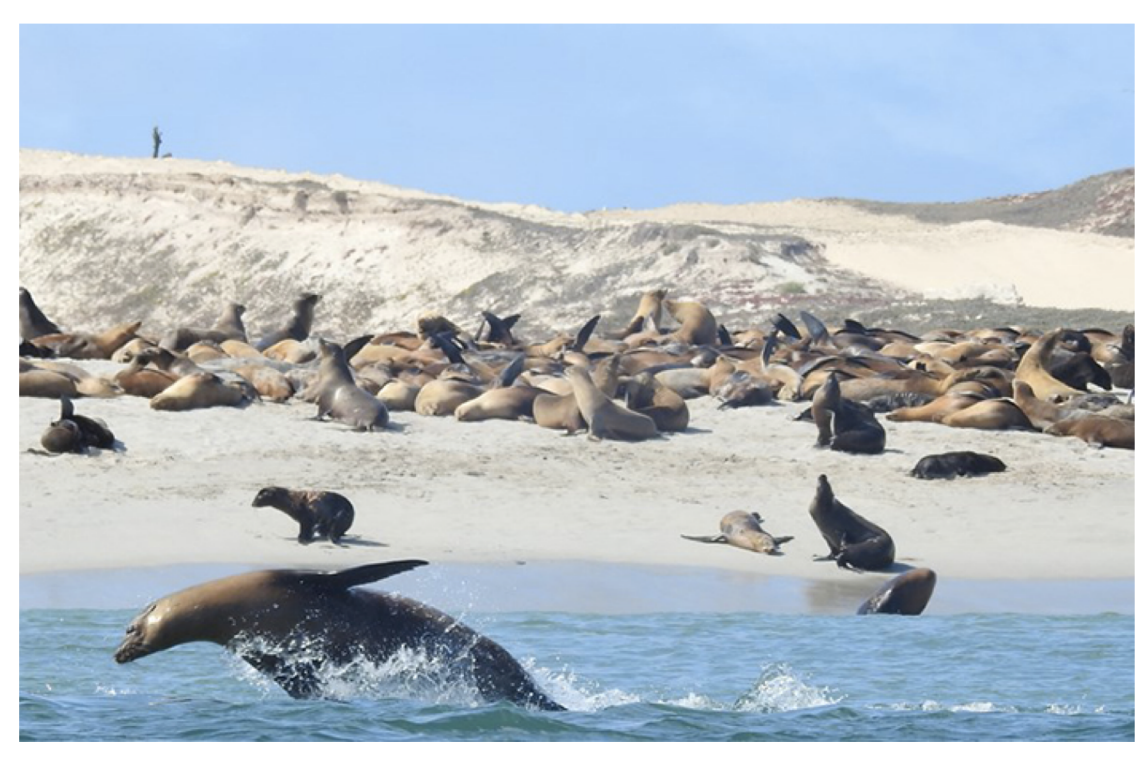

(NOAA, Channel Is)

Hypotheses about the population structure: Diet, Disease, DNA, Distance (2 null models: no structure and fully structured)

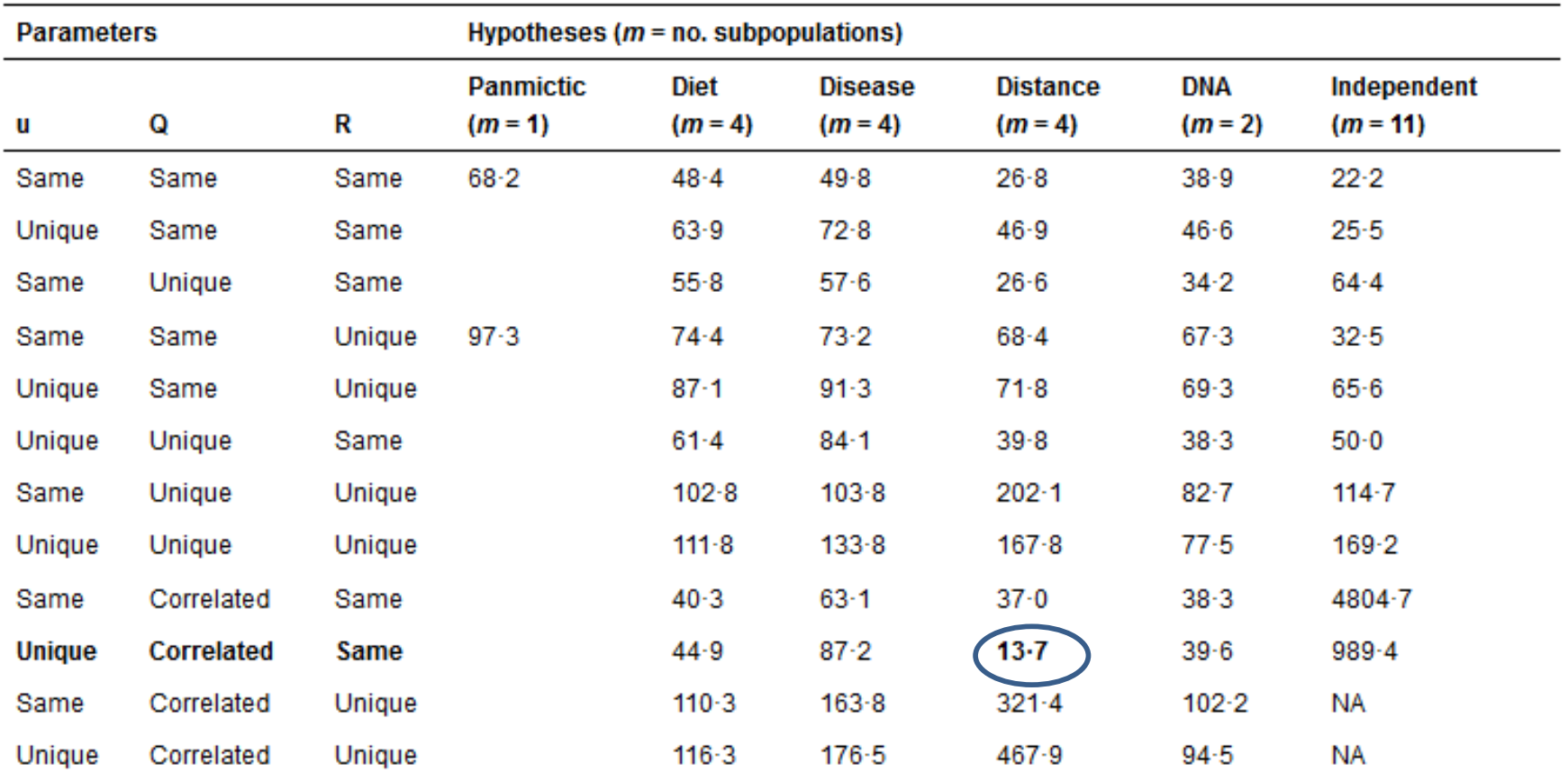

Table 1. Model performance, given by Akaike's Information Criterion (AIC) b-value, across the six hypotheses for the subpopulation configuration

Process errors (Q) may be independent (a diagonal matrix) with variances that are the same magnitude across subpopulations (same), independent with unequal variances across subpopulations (unique) or may be temporally correlated, meaning an unconstrained Q matrix (correlated). The growth rate (u) and observation error matrix (R) parameters may also be equal (same) or unique across subpopulations. The model best supported by the data is shown in bold; complex models that did not fully converge are not applicable.

### The MARSS manual has two chapters using MARSS models to analyze spatial count data

harbor seal count data from the west coast of the USA

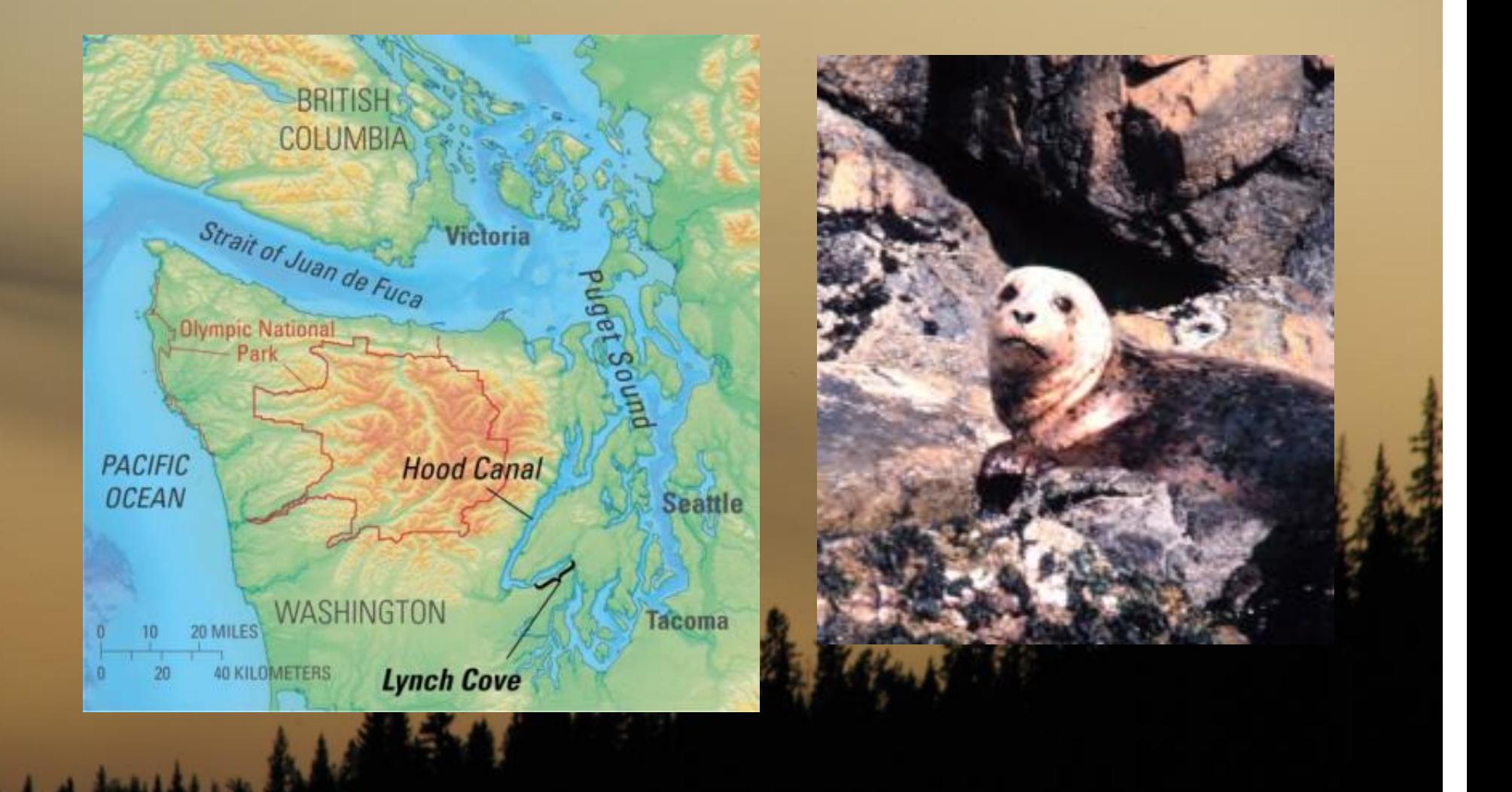

# Chapter 7 in HWS 2014

### Chapter 7: Combining multi-site data to estimate regional population trends

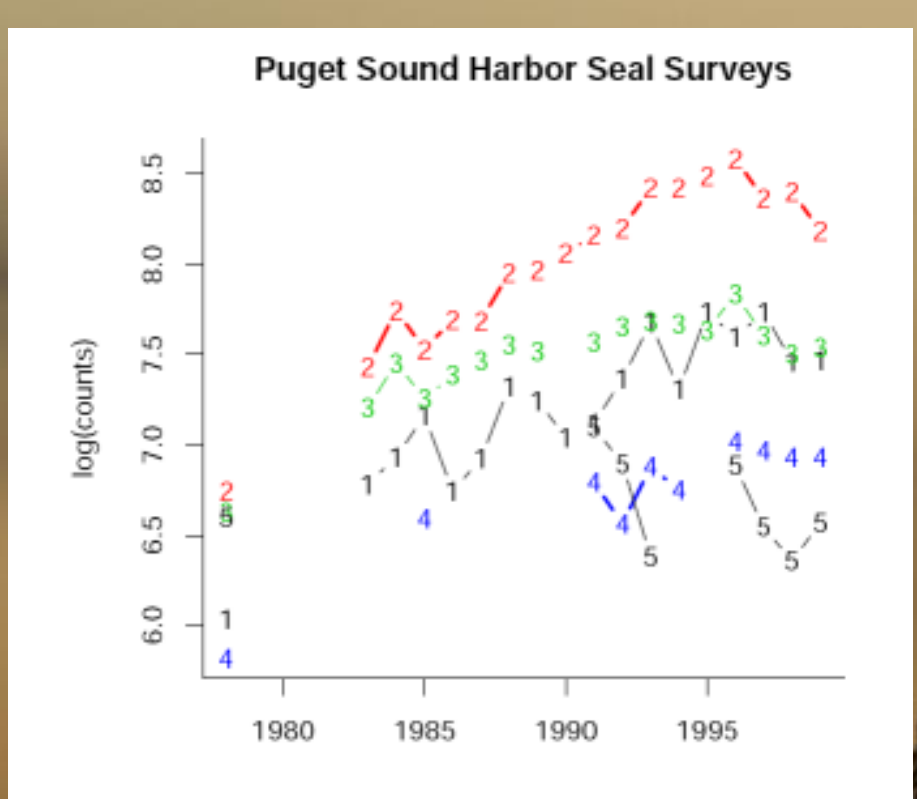

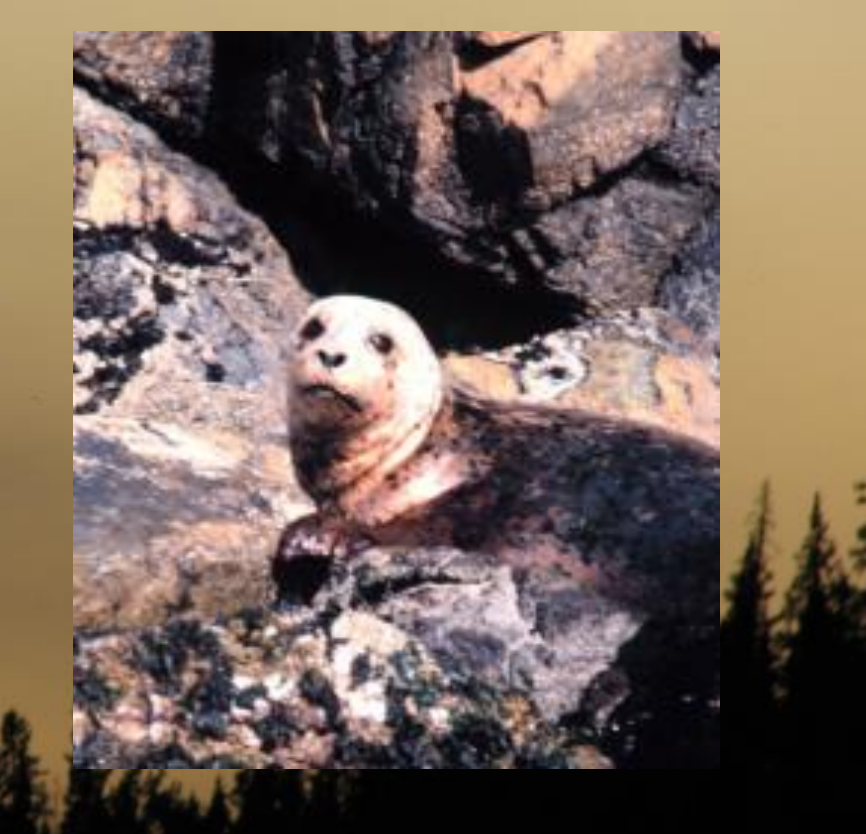

### Chapter 8 in HWS 2014

Identifying spatial structure and covariance in harbor seals on the west coast of the USA

2000km

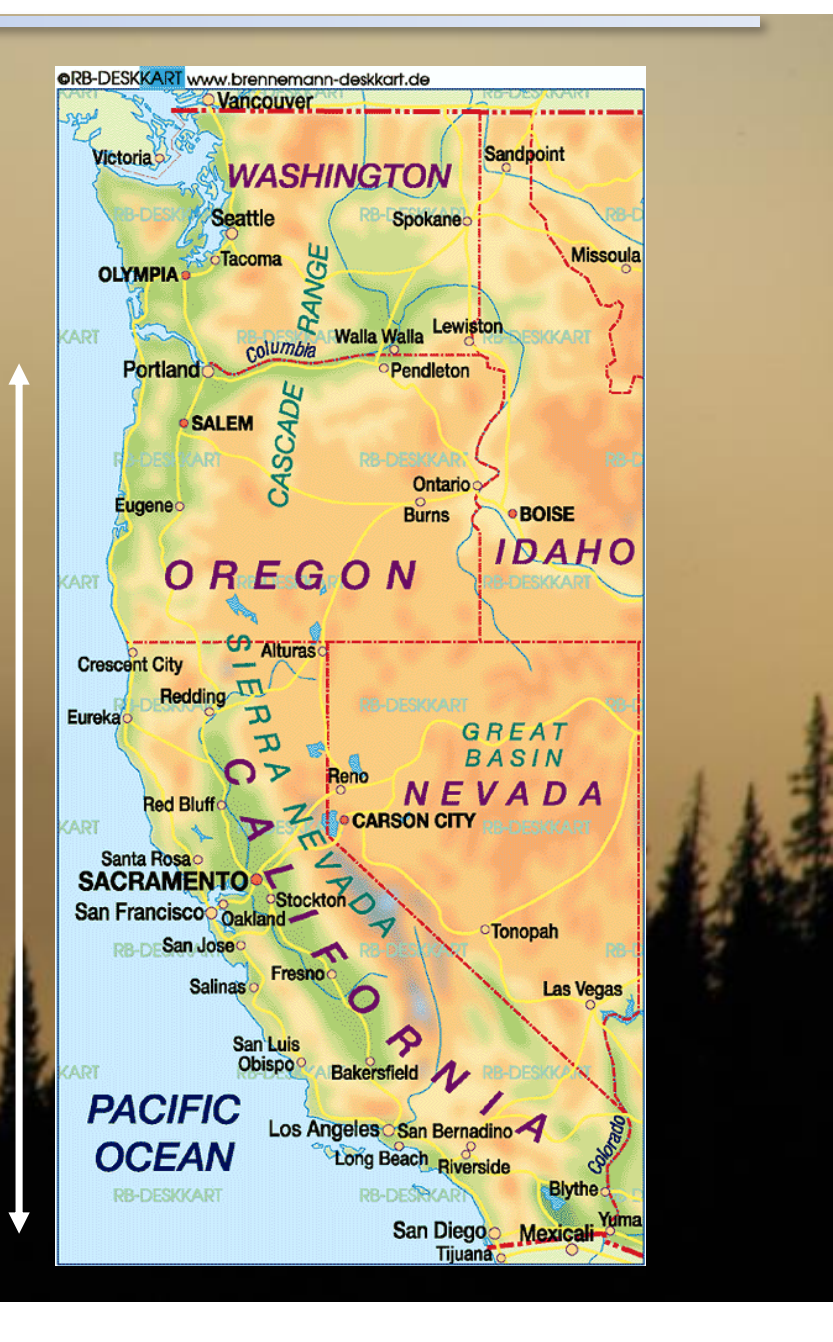

### Shortcut for the Z matrix

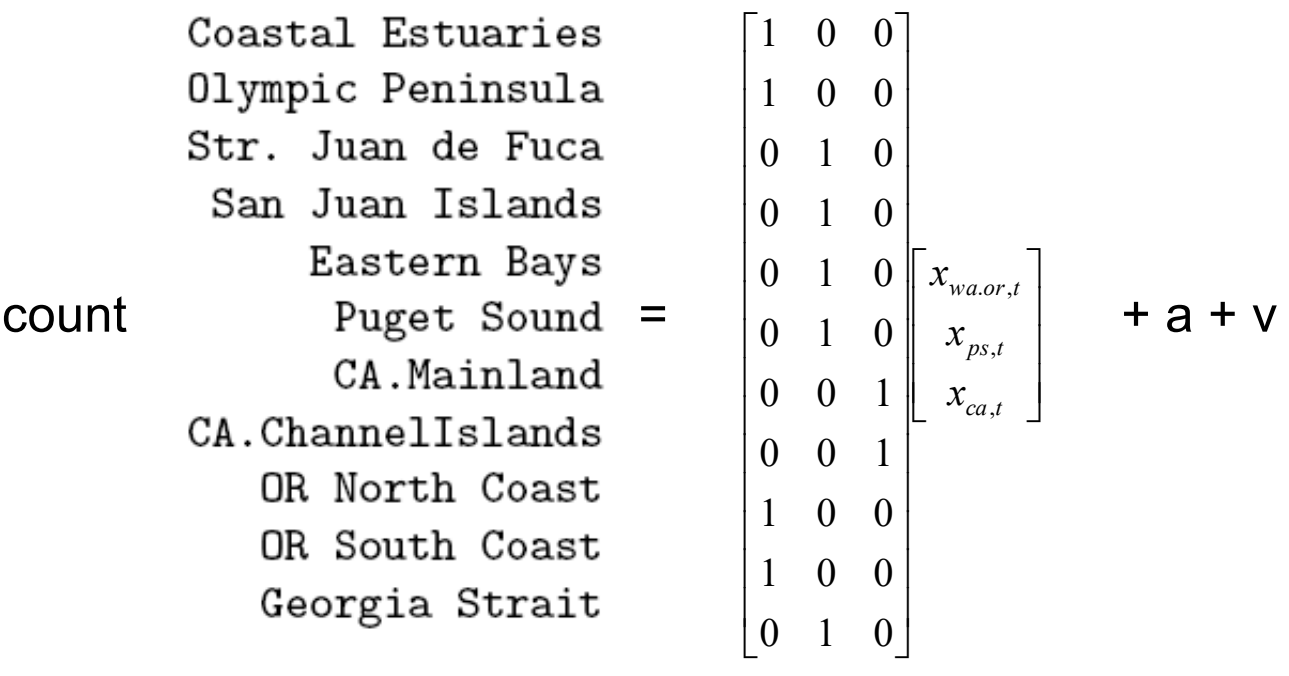

Z matrix

factor(c("or.wa","or.wa,"ps","ps","ps","ps","ca","ca","or.wa","or.wa","ps"))